# **gvHidra - Errores # 23347: Paginar con varias listas múltiples, dependientes de un campo, en un panel**

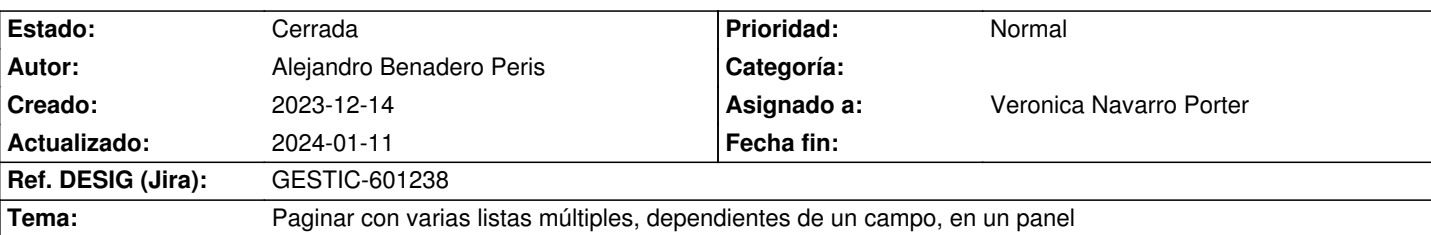

### **Descripción**

Tenemos un Panel Maestro N-Detalles tabular en el cual hemos encontrado el siguiente bug:

Cuando editas un registro, en una página diferente de la primera, guardas, y luego paginas... las listas que se pintan en las paginas sólo se pintan tantas como registros tuviera la página editada.

Ejemplo: Si la página 3 del tabular tiene 3 registros (de un total de 5 por página), editamos un registro en esa página y guardamos, al paginar a otra página veremos 3 listas cargadas por página (en lugar de las 5 que deberían estar pintadas). Este bug es visual y saliendo y entrando de la pantalla las listas se cargan correctamente.

Para entrar a la pantalla.. en CRC, elegimos Gestión de Publicaciones -> Publicación de VMs, esto nos abre un tabular, elegimos un registro que pueda provocar el bug (un caso habilitado para probar se encuentra filtrando para la aplicacion "SIP" del día "14/12/2023" en estado PENDIENTE) y pulsamos el botón del Ojo (Visualizar la Petición)

#### **Histórico**

# **2024-01-09 12:55 - Veronica Navarro Porter**

*- Tema cambiado Al paginar en un Maestro Tabular después de una edición no pinta bien las listas por Listas múltiples no se actualizan bien al paginar en una ficha* 

#### **2024-01-09 13:01 - Veronica Navarro Porter**

*- Estado cambiado Nueva por Cerrada*

#### **2024-01-11 13:53 - Veronica Navarro Porter**

*- Estado cambiado Cerrada por En curso*

*- Versión prevista establecido a gvHIDRA-5\_1\_39*

*- % Realizado cambiado 0 por 80*

# **2024-01-11 14:00 - Veronica Navarro Porter**

*- Tema cambiado Listas múltiples no se actualizan bien al paginar en una ficha por Paginar con varias listas múltiples, dependientes de un campo, en un panel*

# **2024-01-11 14:42 - Veronica Navarro Porter**

*- Ref. DESIG (Jira) cambiado ENT-00000 por GESTIC-601238*

# **2024-01-11 16:13 - Veronica Navarro Porter**

- *Estado cambiado En curso por Cerrada*
- *% Realizado cambiado 80 por 100*

#### **Ficheros**

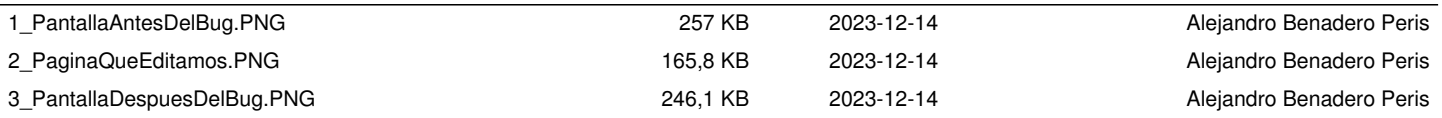